## Docker images building

To build the stand docker images, build configurations (Dockerfile) and script placed to images subfolder are used. Docker images should be build as follows:

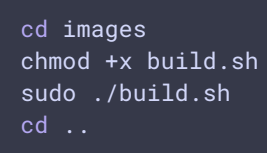